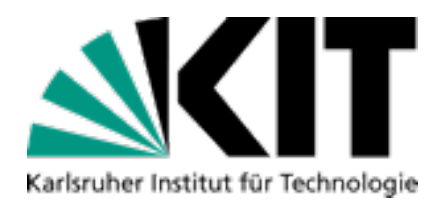

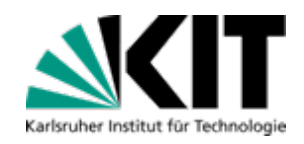

### **Best Practices für "Programmieren"**

**eezi goIN' Info-Bites | Timur Sağlam**

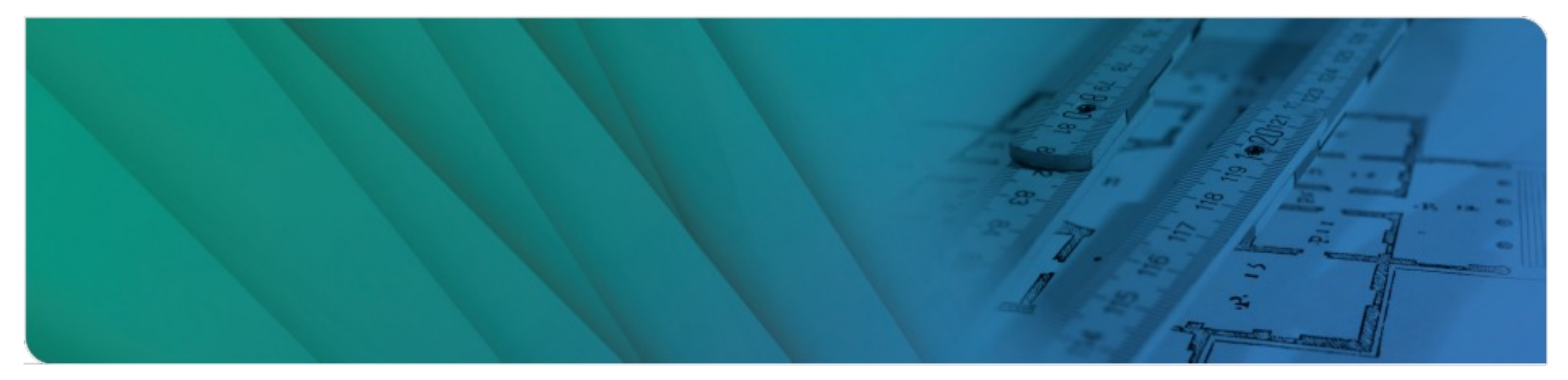

KIT – Die Forschungsuniversität in der Helmholtz-Gemeinschaft **www.kit.edu**

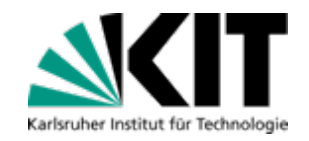

#### **Das Programmieren-Team**

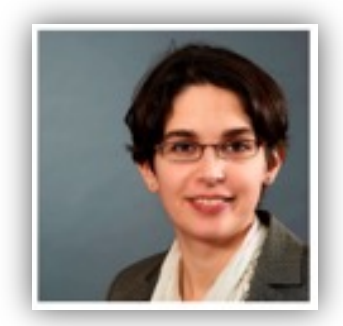

#### **Prof. Dr.-Ing. Anne Koziolek**

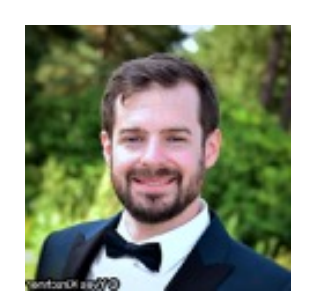

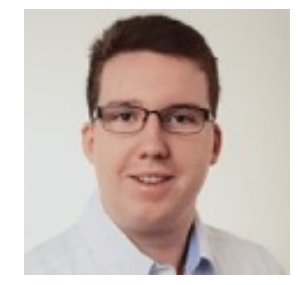

Yves Kirschner Dominik Fuchß Timur Sağlam

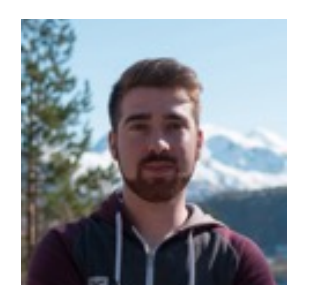

DSiS – Dependability of Software-intensive Systems Group<br>KASTEL Upstitute of Information Security and Dependability KASTEL – Institute of Information Security and Dependability **<sup>2</sup>** 09.05.23

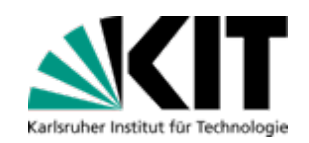

# **Best Practices für "Programmieren"**

**Heutige Ziele** 

- ■Teilen von Erfahrungen, woran es scheitern könnte
- **Tipps um Frust sparen und allen beste Chancen zu bieten**

Nicht alle Praktiken werden bei den ersten Blättern anwendbar sein **Es muss nicht unbedingt alles sofort verstanden werden** Aber spätestens bei den Abschlussaufgaben solle darauf zurückgegriffen werden

# **Grundlagenstudium praktische Informatik**

#### ■Programmieren...

- …bildet die Grundlage für weitere Module
- …ist Orientierungsprüfung
- …sollte vor SWT abgeschlossen sein
- Was kann man mit guten Programmierkenntnissen tun?
	- ■Studentische Hilfskraft
	- ■Werkstudent
	- **Open-Source-Projekte**

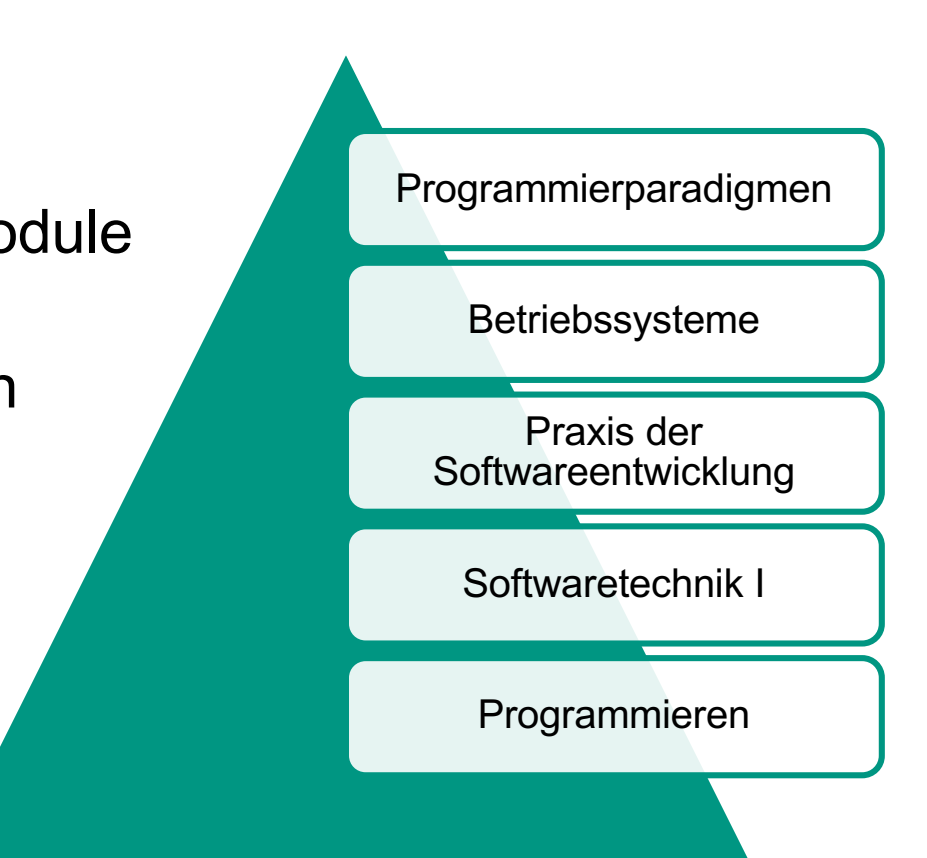

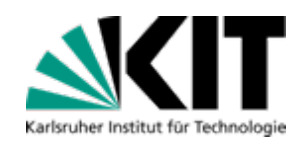

# **Was Sie aus diesem Modul mitnehmen sollten**

- Die Grundlagen der objektorientierten Programmierung in Java
- **Abbildung**: Problemmodellierung Wie man alltägliche Probleme in Programmiersprache modelliert
- **Automatisierung**: Lösungsformulierung
	- Entwicklung von Verfahren (Algorithmen) zur Lösung einfacher Probleme
- **Abstraktion**: Problemformulierung
	- Wie man nicht nur eine Probleminstanz löst, sondern eine allgemeine Lösungsmethode findet, die für viele Probleminstanzen funktioniert

#### **Sauber programmieren!**

Wichtig für Wartbarkeit, Wiederverwendbarkeit und Zusammenarbeit

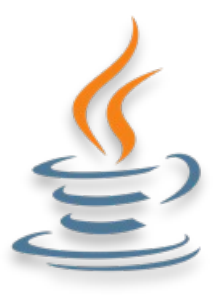

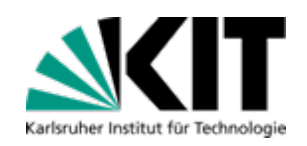

# **Allgemeine Tipps zur Studienorganisation**

- **Termine und Fristen verfolgen** 
	- Bereits zu Beginn des Semesters veröffentlich[t: s.kit.edu/programmieren](https://s.kit.edu/programmieren)
	- **In den eigenen Kalender mit Erinnerung übernehmen**
	- Keine nachträglichen Anmeldungen für Prüfungsleistungen
- ■Studien- und Prüfungsordnung beachten
	- **Arbeit muss selbstständig angefertigt werden**
	- Der Übungsschein kann mehrfach wiederholt werden
	- Abschlussaufgaben können nach dem Übungsschein erworben werden
	- Die Abschlussaufgaben können nur einmal wiederholt werden
		- **Muss bis zum Ende des dritten Semesters bestanden werden**
		- Keine mündliche Nachprüfung

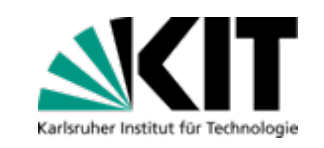

# **Vorlesung und Übung nachbereiten**

■ Folien der Vorlesung während des Semesters aktiv nacharbeiten **Im Semester nacharbeiten und nicht kurz vor den Abschlussaufgaben** Aufzeichnungen der Vorlesung sind auf YouTube verfügbar ■ Vorlesungsfolien sind im ILIAS vorhande[n: s.kit.edu/ilia](https://s.kit.edu/ilias)s Übungsblätter orientieren sich an der Struktur der Vorlesung

Beispiellösungen der Übungsblätter nachvollziehen Geben Hinweise zur Bearbeitung der Abschlussaufgaben Nur Beispiele dafür, wie die Aufgabe gelöst werden könnte Verstehen der verwendeten Konzepte in den Beispiellösungen **Entwurfsentscheidungen versuchen zu verstehen** 

**Das Vorgehen nachvollziehen und verstehen** 

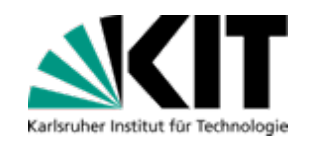

### **Unterstützung während des Semesters**

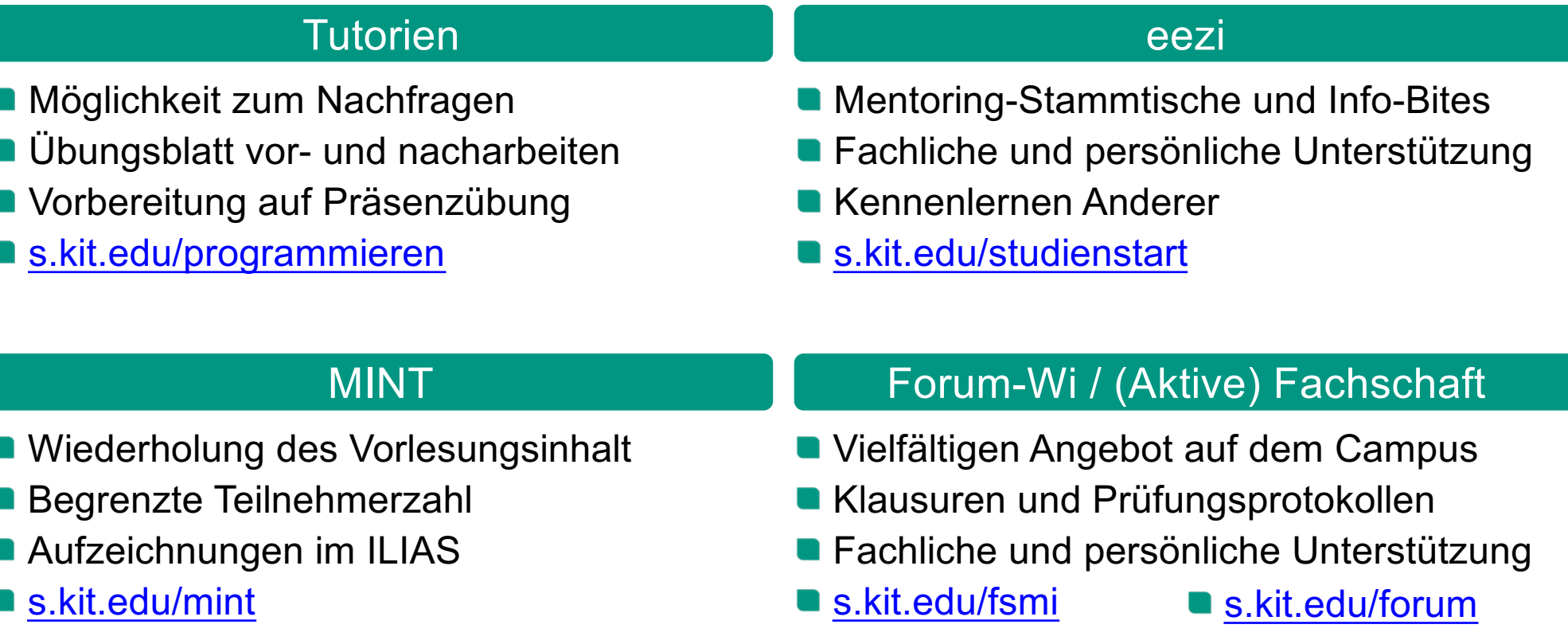

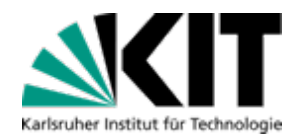

### **Programmieren Präsenzübung**

**Prüft Wissen, welches bei der Bearbeitung der Übungsblätter erworben worden sein sollte** 

- Kleine Quelltextausschnitte schreiben oder ergänzen
- Verhalten von kleinen Quelltextausschnitten analysieren
- Verbeißen Sie sich nicht zu lange in eine einzige Aufgabe
- Sie sind bereits gut vorbereitet, wenn Sie die Übungsaufgaben gewissenhaft und erfolgreich gelöst haben!
	- Kein besonderes Hintergrundwissen nötig
	- Keine Vorgaben zu Checkstyle-Regeln
- **E** Zur Vorbereitung auf das "Programmieren auf Papier"
	- **Frischen Sie die Java-Syntax auf**
	- **Nicht die Folien auswendig lernen**

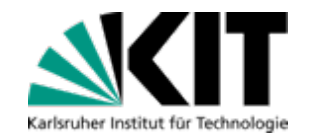

#### **Subjektive Schwierigkeit**

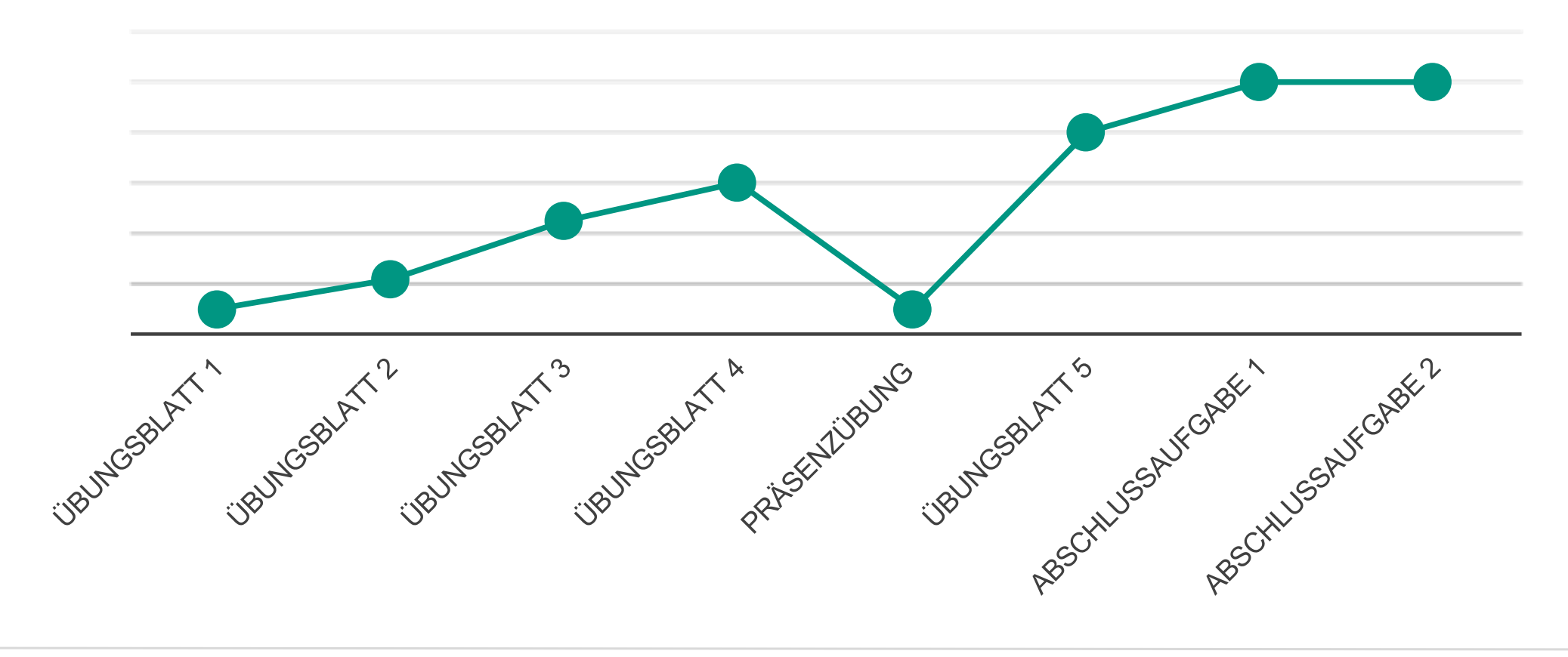

Timur Sağlam – Best-Practices "Programmieren" KASTEL – Institute of Information Security and Dependability<br>MCSE Modelling for Continuous Seftware Engineering Croup 12 09.05.23 Timur Sağlam – Best-Practices "Programmieren" MCSE – Modelling for Continuous Software Engineering Group

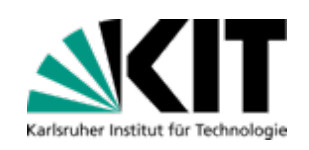

# **Übungsblätter und Abschlussaufgaben**

Übungsschein nicht erworben? Übungsschein bereits erworben?

- **Norlesung beginnt bei null**
- Übungsblätter orientieren sich an der Vorlesung
- Sehr steile Lernkurve
	- Sehr anspruchsvoll, wenn keine Vorkenntnisse vorhanden sind
	- **E** Fortgeschrittene Studenten sollten für die Methodik am Ball bleiben
- **Übungsblätter als erneute** Vorbereitung nutzen
- **Das Abgabesystem anschauen**
- **Programme selbstständig** implementieren
	- **Aufgaben aus dem Internet**
	- **Algorithmen aus den** Mathematikvorlesungen

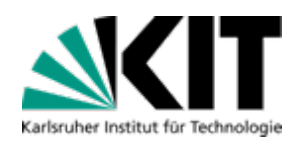

# **Organisatorische Tipps für die Übungsblätter**

■ Übungsblätter als Vorbereitung nutzen

- Durch das eigenständige Bearbeiten lernt man am meisten
- **Praktisch fast kein zusätzlicher Lernaufwand für die Präsenzübung**
- Das letzte Übungsblatt als Vorbereitung auf die Abschlussaufgaben nutzen
- Von Anfang an "saubere" Programmierung denken und sich daran gewöhnen
- **Früh genug anfangen, die Übungsblätter zu bearbeiten** 
	- **Unklarheiten können so frühzeitig beseitigt werden**
	- Die Übungsblätter werden schnell deutlich anspruchsvoller
	- Auf den ersten Blättern so viele Punkte wie möglich sammeln
- **Früh genug anfangen, die Übungsblätter abzugeben** 
	- **F** Frühzeitiges erproben von Git und Artemis
	- **Lösungen können beliebig häufig hochgeladen werden**
	- **Tutoren sieht nur die letzte gültige Abgabe**

### **Praktische Tipps für die Aufgaben**

- **Quelltextklone vermeiden** 
	- Sich nicht Wiederholen und alles nur einmal im Quelltext implementieren
	- **Aus doppelten Quelltextstellen** versuchen, Methoden zu extrahieren

#### **Lange Methoden vermeiden**

- **Methoden zerteilen und auf mehrere kleine** (private) Hilfsmethoden verteilen
- Dokumentation der Hilfsmethoden durch Javadoc-Kommentare
- **Over-Engineering vermeiden** 
	- **Quelltext so einfach wie möglich halten**
	- Keine nicht benötigte Funktionalität
- **Trennung der Anliegen** 
	- Datenstrukturen nicht nach außen geben
	- **Trennung von Anwendungslogik und** Benutzungsschnittstelle
- Geeignete Datentypen verwenden
	- **Enums bei abgeschlossenen Mengen**
	- **Primitive Datentypen verwenden**
	- **Final, wenn nur einmal zugewiesen**
	- **Nur Klassenvariablen sollten statisch sein**
- **Herangehensweise** 
	- **Aufgabestellung genau lesen**
	- **Exakt die erwartete Ausgabe liefern**
	- Bei Unklarheiten sofort nachfragen

DSiS – Dependability of Software-intensive Systems Group<br>CASTEL Institute of Information Sequrity and Dependability of Research intensive Systems Group KASTEL – Institute of Information Security and Dependability

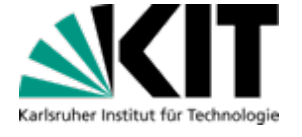

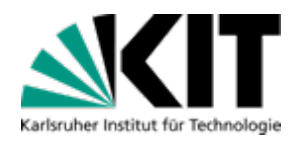

### **Methodik Abzüge**

Neben Funktionalität wird auch Methodik geprüft

- Großer Teil der Bewertung von Übungsblättern und Abschlussaufgaben
- Alle Bewertungskriterien sind im Ilias-Wiki: *[s.kit.edu/wik](https://s.kit.edu/wiki)i*

#### **Ilias-Wiki**

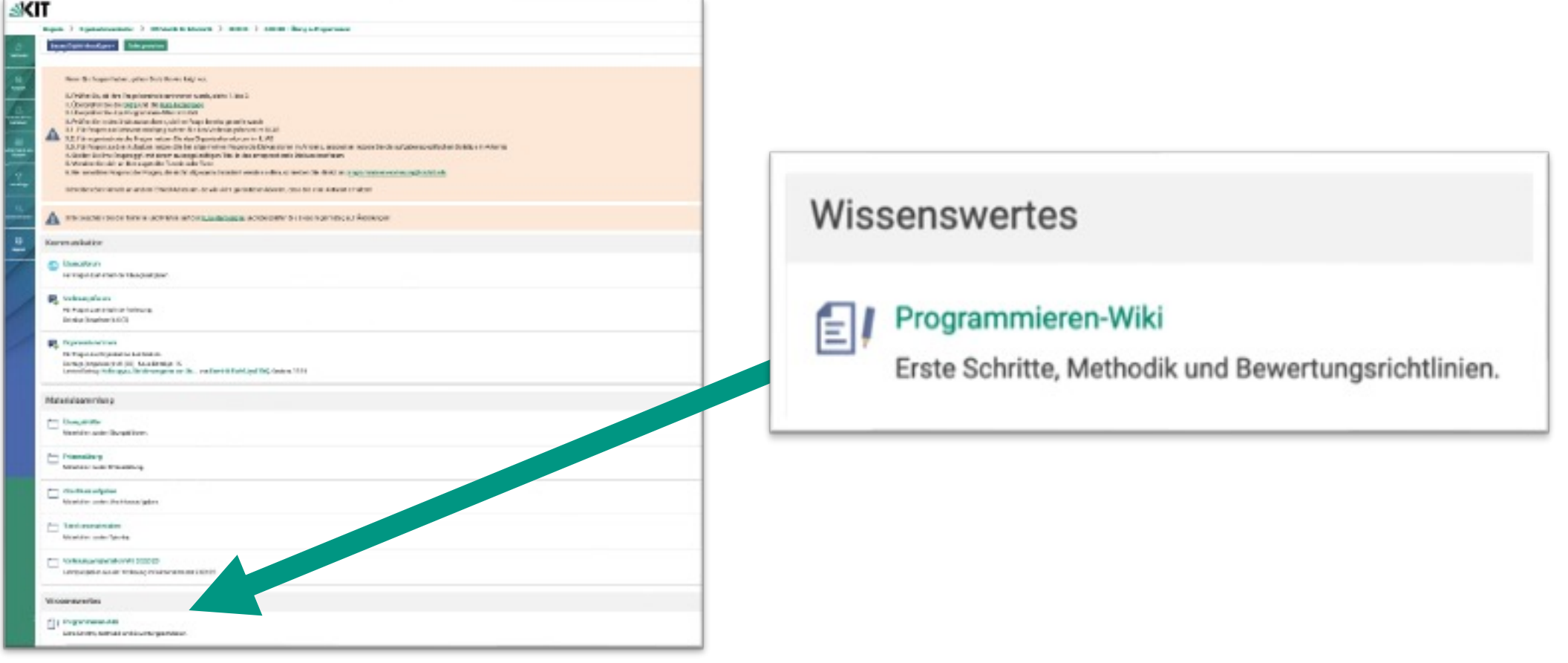

DSiS – Dependability of Software-intensive Systems Group<br>KASTEL – Institute of Information Security and Dependability<br>MASTEL – Institute of Information Security and Dependability روابط KASTEL – Institute of Information Sec

IT

Karlsruher Institut für Technologie

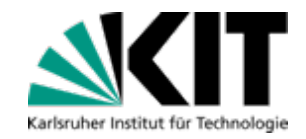

# **Ilias-Wiki: Übersicht**

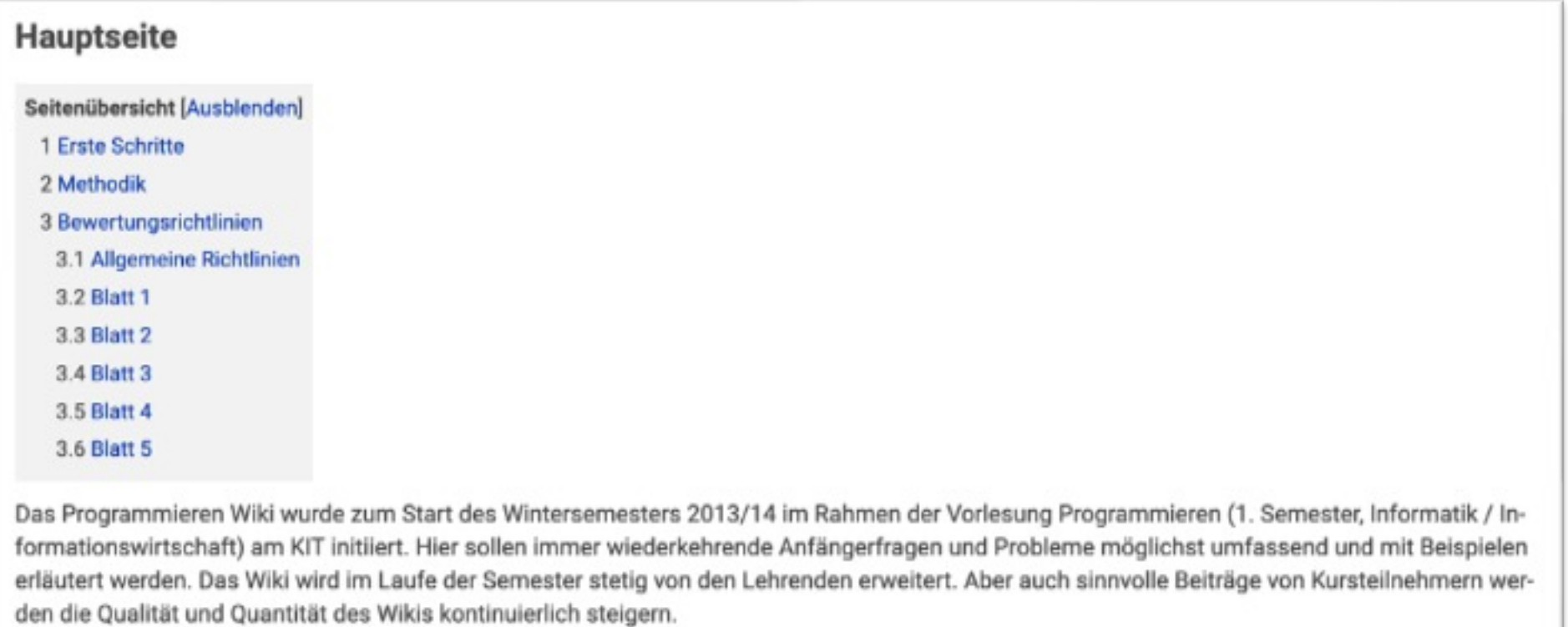

DSiS – Dependability of Software-intensive Systems Group<br>KASTEL – Institute of Information Security and Dependability 18 09.05.23 Timur Sağlam – Best-Practices "Programmieren" KASTEL – Institute of Information Security and Dependability

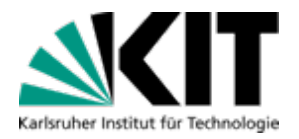

#### **Ilias-Wiki: Bewertungsrichtlinien**

#### 3 Bewertungsrichtlinien

Die Nachfolgenden Artikel beschreiben Teile unserer Bewertungsrichtlinien um die Modellierung z.B. in den Abschlussaufgaben zu bewerten. Die Liste enthält nicht alle Richtlinien, soll Ihnen aber einen guten Überblick geben, auf was Sie bei der Erstellung Ihrer Lösungen achten sollen. In der Regel kann der in der Vorlesung behandelte Stoff bei der Bearbeitung der Aufgaben verwendet werden, es sei denn, dies ist in der Aufgabe ausdrücklich untersagt.

3.1 Allgemeine Richtlinien

Kein OOP Seiteneffekte Schlechte Modellierung Verwendung der Wrapper Klassen

3.2 Blatt 1

**Schwieriger Code** Einheitliche Sprache Verschachtelungstiefe

3.3 Blatt 2

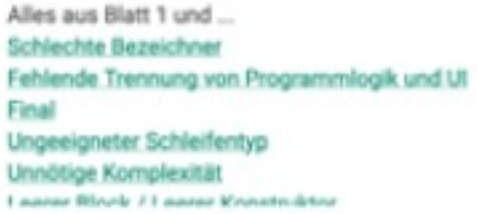

DSiS – Dependability of Software-intensive Systems Group<br>KASTEL Upstitute of Information Security and Dependability 19 09.05.23 Timur Sağlam – Best-Practices "Programmieren" KASTEL – Institute of Information Security and Dependability

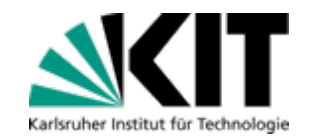

#### **Ilias-Wiki: Einheitliche Sprache**

#### **Einheitliche Sprache**

Seitenübersicht [Ausblenden]

1 Negativbeispiel

2 Positivbeispiel

Kommentare und Ausgaben sollen in einheitlicher Sprache verfasst sein. Diese Bewertungsrichtlinie bezieht sich sowohl auf Javadoc als auch auf sogenannte Entwicklerkommentare, d.h. Zeilen- und Blockkommentare.

Während Bezeichner zwingend englische Namen haben müssen (siehe auch Schlechte Bezeichner), darf für Kommentare und Javadoc zwischen Deutsch und Englisch gewählt werden. Diese Wahl muss allerdings über das gesamte Programm einheitlich sein: Entweder werden alle Kommentare/Javadoc auf Deutsch oder auf Englisch verfasst. Außerdem muss die Ausgabe des Programms eine einheitliche Sprache haben. Da die Aufgabenstellung meist einige englische Ausgaben vorgibt, müssen also auch alle selbstgeschriebenen Fehlermeldungen auf Englisch sein.

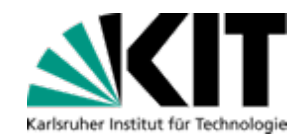

### **Ilias-Wiki: Einheitliche Sprache**

#### 1 Negativbeispiel

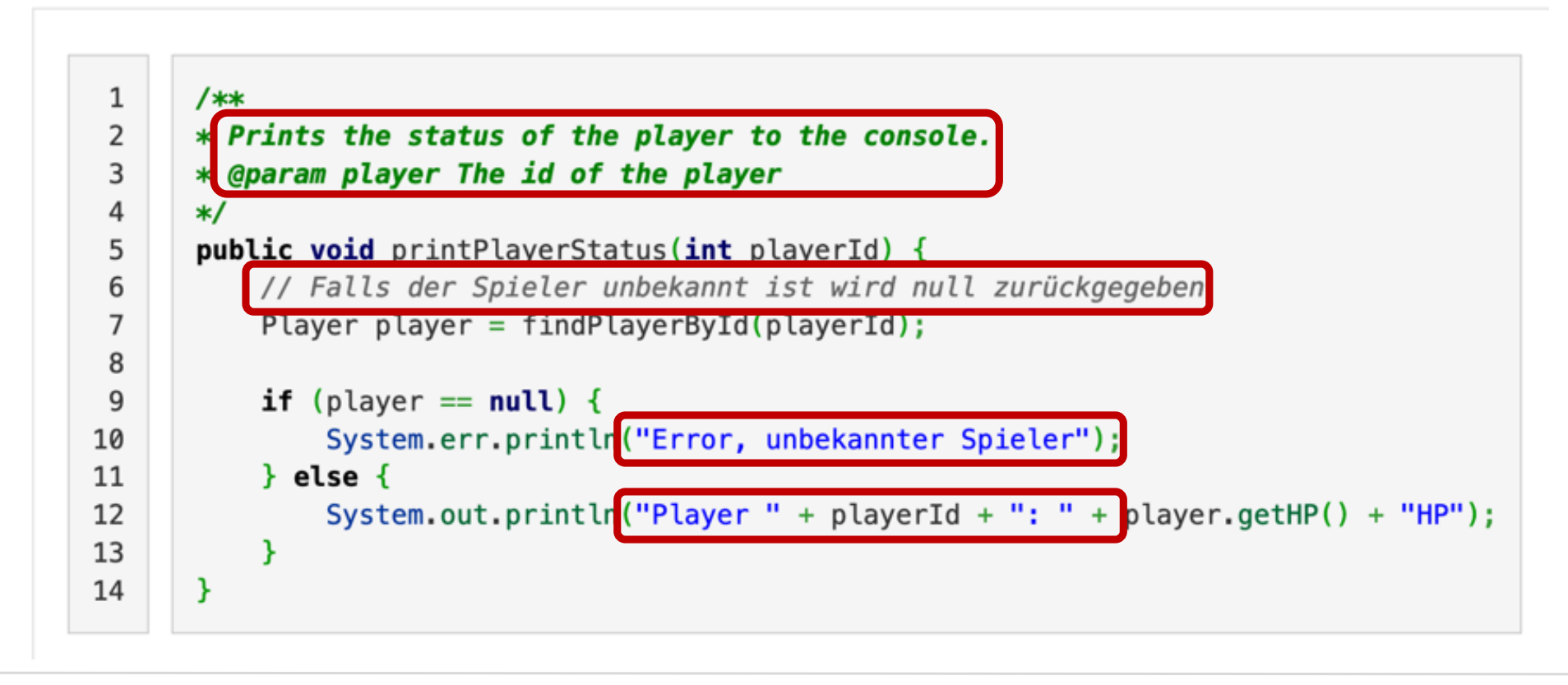

DSiS – Dependability of Software-intensive Systems Group<br>CASTEL Institute of Information Sequrity and Dependability KASTEL – Institute of Information Security and Dependability **<sup>21</sup>** 09.05.23

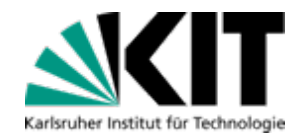

### **Ilias-Wiki: Einheitliche Sprache**

#### 2 Positivbeispiel

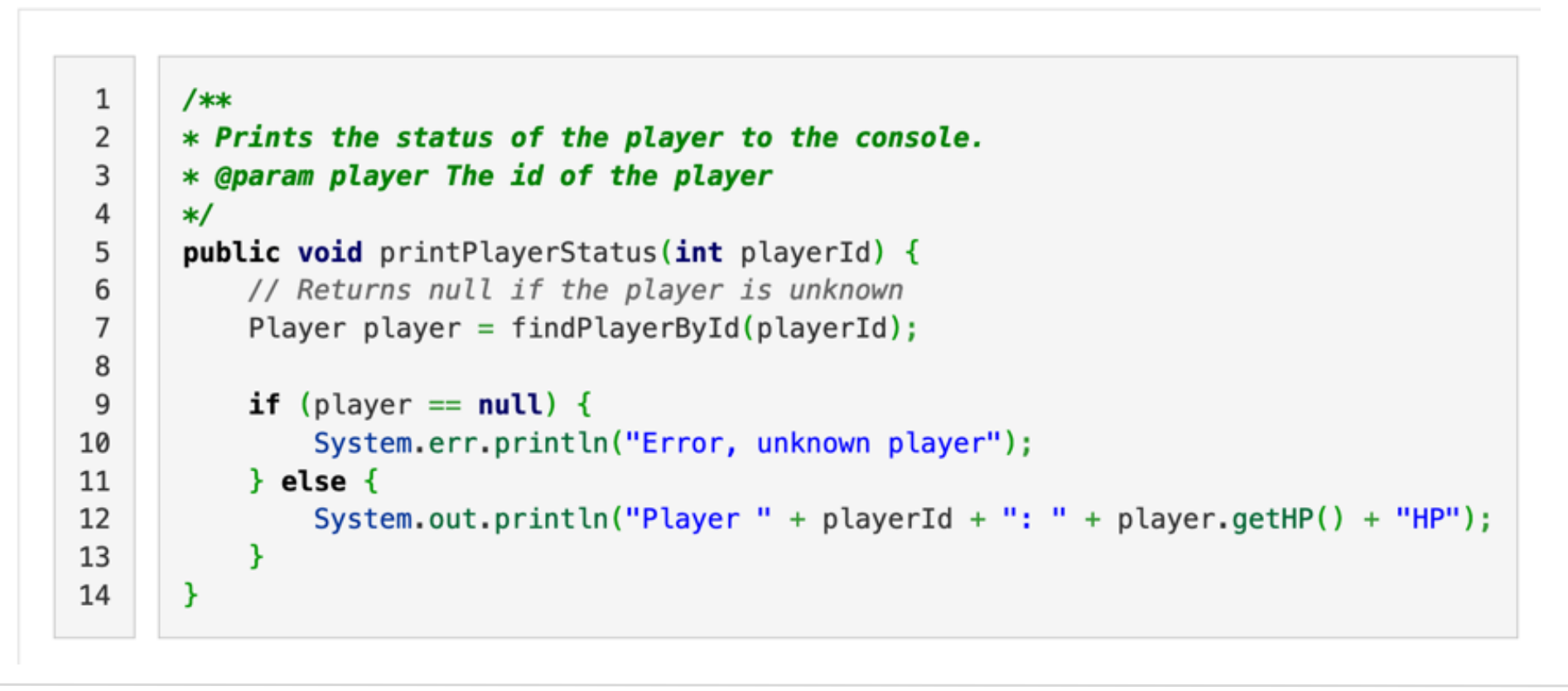

#### **Die häufigsten methodischen Fehler der letzten Abschlussaufgaben**

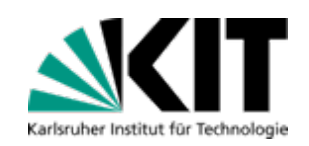

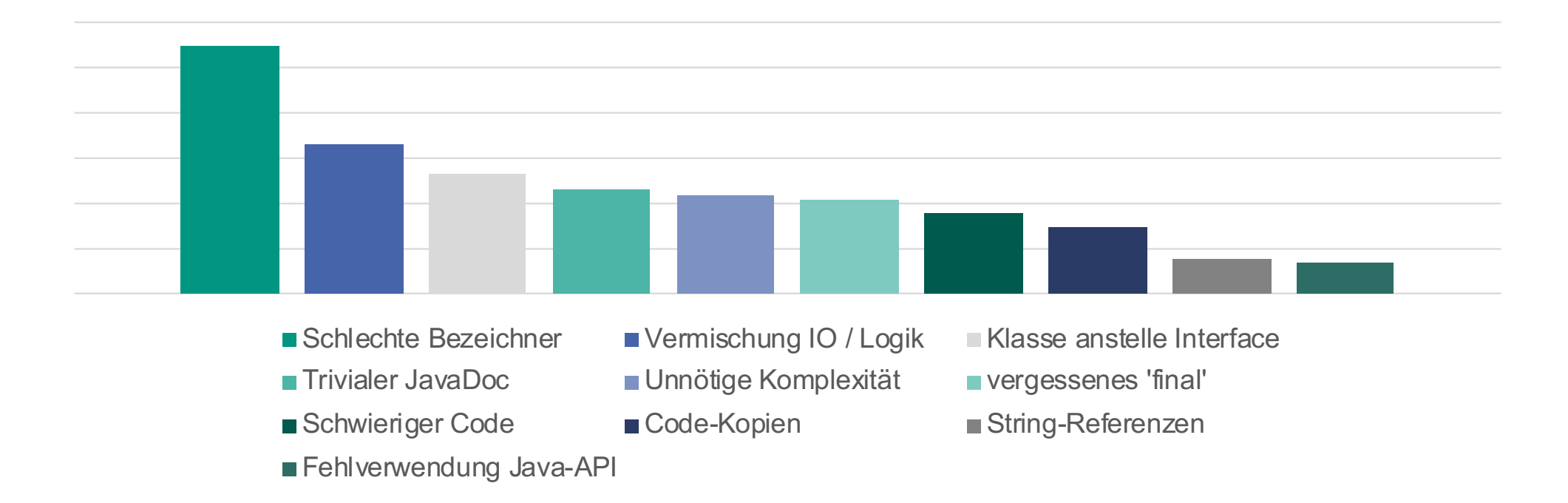

#### Weitere Bewertungsrichtlinien im Wiki: s.kit.edu/wiki

KASTEL – Institute of Information Security and Dependability **<sup>23</sup>** 09.05.23

DSiS – Dependability of Software-intensive Systems Group<br>CASTEL Institute of Information Sequrity and Dependability of Research intensive Systems Group

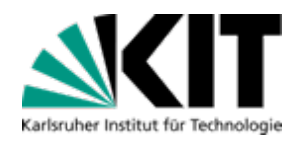

### **Schlechte Bezeichner**

Bezeichner sollten *sprechend* sein Keine Abkürzungen, konform zu Konventionen Ausnahmen: i, j, x, y, it

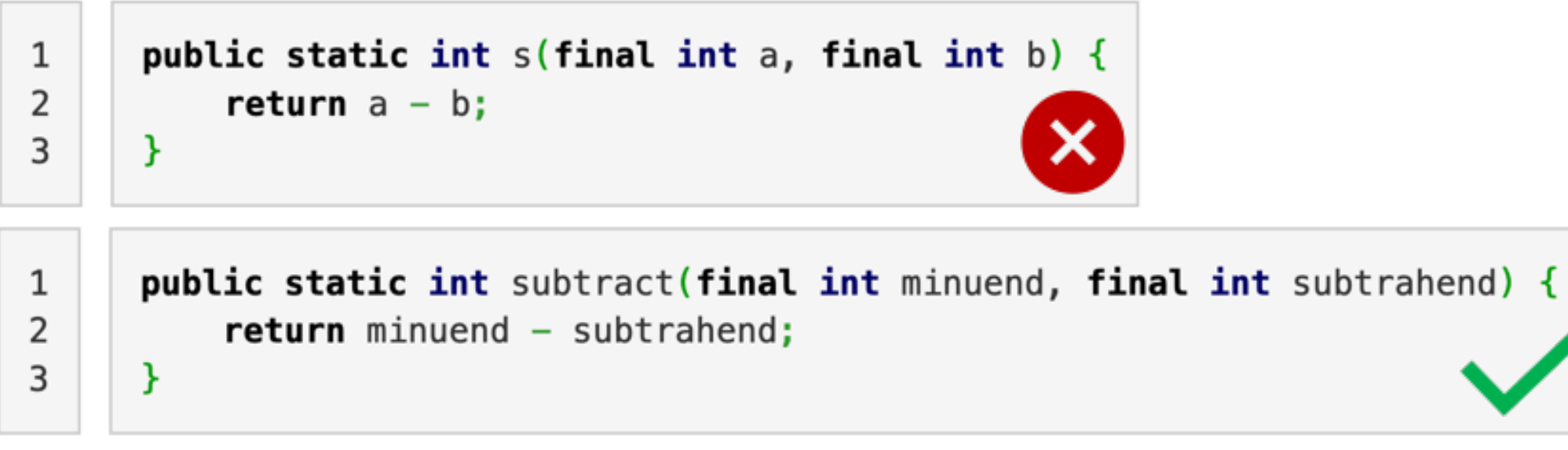

DSiS – Dependability of Software-intensive Systems Group<br>KASTEL Upstitute of Information Sequrity and Dependability KASTEL – Institute of Information Security and Dependability **<sup>24</sup>** 09.05.23

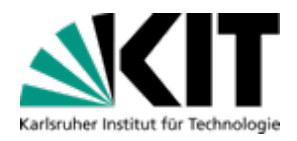

#### **Final**

```
Attribute sollten falls möglich final sein
Diese können dann nur einmal beschrieben werden
class Event {
   private static int BASE_FEE = 1000;
   private List<String> participants;
   public Event() {
     participants = new ArrayList \lhd ();}
   public void addParticipant(String name) {
     participants.add(name);
   }
```
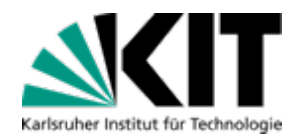

#### class Event { private static final int BASE\_FEE = 1000; // constants should be final private final List<String> participants; // fields should be final if possible public Event() {  $participants = new ArrayList \lhd()$ ; ł **public void addParticipant(String name)** {  $\qquad$  // not required for parameters participants.add(name); // (list is final, but not the content) ł public int calculateProfit(int ticketPrice, int venueCost) { // not required for parameters  $int fixedCost = BASE\_FEE + venueCost;$  // not required for local variables return participants.size() \* ticketPrice - fixedCost; } ł

KASTEL – Institute of Information Security and Dependability **<sup>26</sup>** 09.05.23

**Final**

DSiS – Dependability of Software-intensive Systems Group<br>CASTEL Institute of Information Sequrity and Dependability of Research intensive Systems Group

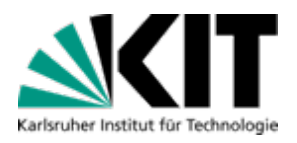

#### Ungeeigneter Schleifentyp

- ■Boolscher-Ausdruck => While-Schleife, Do-While-Schleife
- Einfache Iteration => For-Each-Schleife
- ■Index benötigt => For-Schleife

```
public void printList(List<String> list){
\mathbf{1}for(int i = 0; i<list.size(); i++){
\overline{2}System.out.println(list[i]);3
            ł
4
5
       ł
      public void printList(List<String> list){
\mathbf{1}\overline{2}for(String item : list){
                 System.out.println(item);
3
            ł
\overline{4}5
```
DSiS – Dependability of Software-intensive Systems Group<br>CASTEL Institute of Information Sequrity and Dependability of Research intensive Systems Group KASTEL – Institute of Information Security and Dependability **<sup>27</sup>** 09.05.23

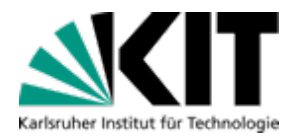

### Unnötige Komplexität

■Redundanz/Komplexität erhöht visuelles Rauschen => einfachste Lösung wählen

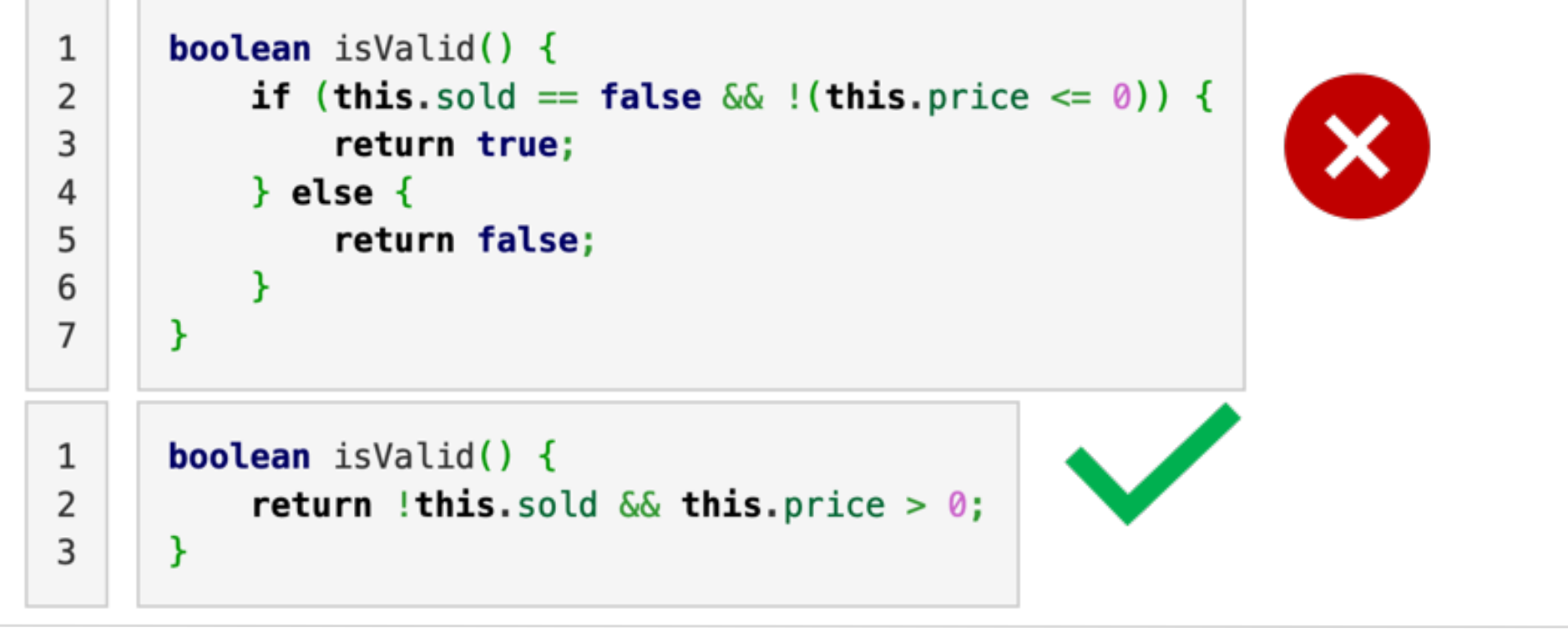

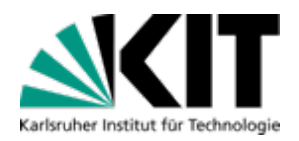

### Magic Numbers/Strings

- Alleinstehende Zahlen im Quelltext sind oft schwer zu verstehen
- Variablen erlauben Benennung
- **Konstanten erlauben Wiederverwendung**

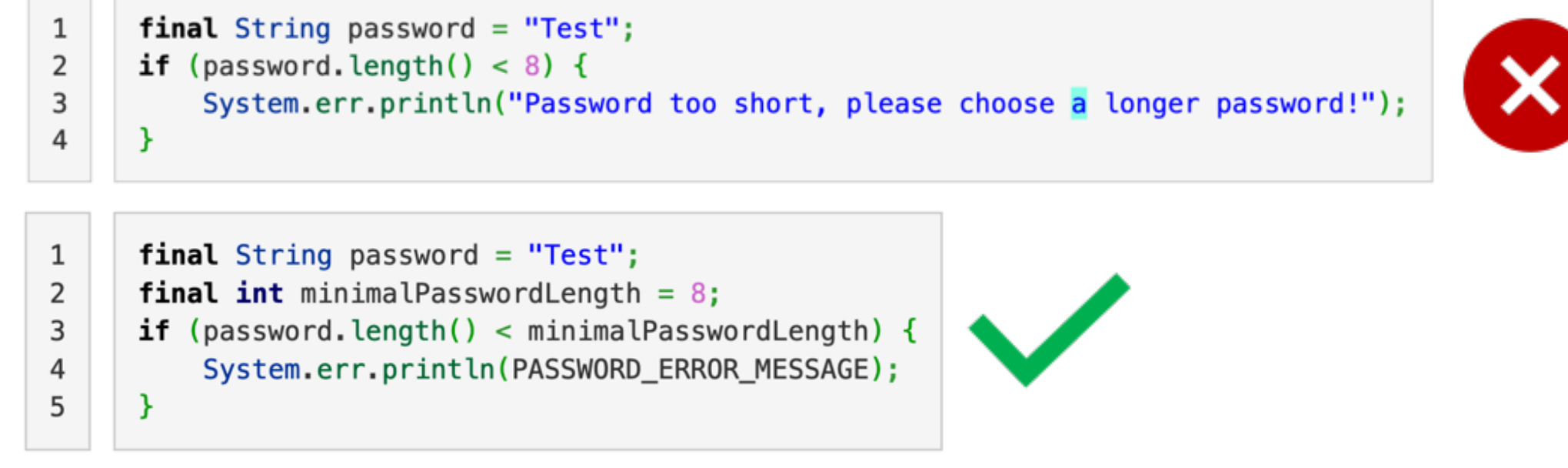

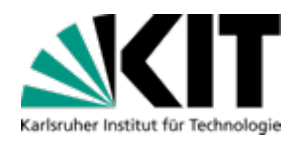

#### **Testen**

- **Testen hilft, Fehler zu finden!** 
	- **Vergleich von tatsächlichem und** erwünschtem Verhalten
	- **Modularer Quelltext hilft beim Testen**

#### Ausführliches Testen vordem Hochladen

- Nicht auf den Public-Test verlassen
- Den Public-Test lokal ausführen
- Selber Tests schreiben
	- Für die Kommandozeileninteraktion
	- **Über eigene Main-Methode**
	- **JUnit-Tests schreiben**

#### **Teststrategien**

- **Datenbasiert** 
	- **Beispiele auf Aufgabenblättern**
- **Kontrollflussbasiert** 
	- Suche in Datenstrukturen
	- **Alle Entscheidungen einmal treffen**
- Grenzwertbasiert
	- **Nertebereich bei Berechnungen**
	- Off-by-one-Error

DSiS – Dependability of Software-intensive Systems Group<br>CASTEL Institute of Information Sequrity and Dependability KASTEL – Institute of Information Security and Dependability

# **Rückfragen**

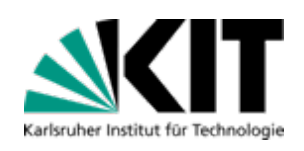

- **Fragen und Unklarheiten können** immer auftreten
	- Wenn ihr eine Frage habt, haben andere vielleicht die gleiche Frage
	- Wir bieten viele Möglichkeiten, Fragen zu stellen
- Bei Rückfragen werden Aufgaben gegebenenfalls aktualisiert
	- **Lediglich minimale Aktualisierungen** oder weitere Klarstellungen
	- Schaut immer mal wieder, ob die aktuelle Aufgabe aktualisiert wurde

#### Reihenfolge bei Fragen

- 1. Websuche
- 2. FAQ / Programmieren-Wiki prüfen
	- *[s.kit.edu/fa](https://s.kit.edu/faq)q [s.kit.edu/wik](https://s.kit.edu/wiki)i*
- 3. Diskussionsforum prüfen
	- **B** Suchfunktion verwenden
- 4. Im Diskussionsforum nachfragen
	- **Aussagekräftigen Titel verwenden**
- 5. Eure Tutoren fragen
- 6. Übungsleitung fragen
	- *[programmieren-vorlesung@cs.kit.edu](mailto:programmieren-vorlesung@cs.kit.edu)*

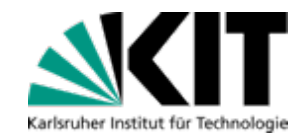

#### **Weitere digitale Quellen**

#### **YouTube**

- •**Prof. Dr.-Ing. Anne Koziolek – Wintersemester 2020/21**: [https://www.youtube.com/watch?v=LmgKH0KPH3g&list=PLfk0Dfh13pBOkHJEvgdl1zLOLeOUn2cn](https://www.youtube.com/watch?v=LmgKH0KPH3g&list=PLfk0Dfh13pBOkHJEvgdl1zLOLeOUn2cnq)q
- •**Prof. Dr.-Ing. Anne Koziolek – Wintersemester 2019/20**: [https://www.youtube.com/watch?v=pBexdqQDFcI&list=PLfk0Dfh13pBPtDhFFeFoa9wEclDKNQsX](https://www.youtube.com/watch?v=pBexdqQDFcI&list=PLfk0Dfh13pBPtDhFFeFoa9wEclDKNQsX0)0
- •**Prof. Dr. Ralf H. Reussner – Wintersemester 2018/19**: [https://www.youtube.com/watch?v=aDuHbYxGviU&list=PLfk0Dfh13pBMZa4rJWYaR8HRQLJyHT5V](https://www.youtube.com/watch?v=aDuHbYxGviU&list=PLfk0Dfh13pBMZa4rJWYaR8HRQLJyHT5Vy)y
- •**Prof. Dr.-Ing. Anne Koziolek – Wintersemester 2017/18**[: https://www.youtube.com/watch?v=nTlwyd1OyK8&list=PLfk0Dfh13pBP3AkkIGjCHuI7ugnJl91N](https://www.youtube.com/watch?v=nTlwyd1OyK8&list=PLfk0Dfh13pBP3AkkIGjCHuI7ugnJl91Na)a

#### Bücher (kostenlos über das KIT-Netzwerk erhältlich)

- •**Peter Pepper – Programmieren lernen**[: https://www.springer.com/de/book/978354072363](https://www.springer.com/de/book/9783540723639)9
- **Dietmar Ratz et al. – Grundkurs Programmieren in Java**: [https://www.hanser-elibrary.com/doi/book/10.3139/978344645384](https://www.hanser-elibrary.com/doi/book/10.3139/9783446453845)5
- •**Elisabeth Jung – Java Übungsbuch**[: http://search.ebscohost.com/login.aspx?direct=true&db=nlebk&db=nlabk&AN=234709](http://search.ebscohost.com/login.aspx?direct=true&db=nlebk&db=nlabk&AN=2347097)7
- **Christian Ullenboom – Java ist auch eine Insel**[: https://openbook.rheinwerk-verlag.de/javainse](https://openbook.rheinwerk-verlag.de/javainsel/)l/
- **Kathy Sierra & Bert Bates – Java von Kopf bis Fuß**[: https://oreilly.de/produkt/java-von-kopf-bis-fus](https://oreilly.de/produkt/java-von-kopf-bis-fuss/)s/

#### **Tutorials**

- **Oracle – The Java™ Tutorials**[: https://docs.oracle.com/javase/tutori](https://docs.oracle.com/javase/tutorial/)al/
- **Bradley Kjell – Introduction to Computer Science using Java**[: https://chortle.ccsu.edu/java5/index.htm](https://chortle.ccsu.edu/java5/index.html)l
- Zahlreiche zusätzliche Informationsquellen sind kostenlos im Internet zugängli[ch: https://duckduckgo.com/?q=Java+Tutor](https://duckduckgo.com/?q=Java+Tutorial)ial

Timur Sağlam – Best-Practices "Programmieren" KASTEL – Institute of Information Security and Dependability<br>MCSE Medalling for Continuous Seftuare Engineering Croup MCSE – Modelling for Continuous Software Engineering Group